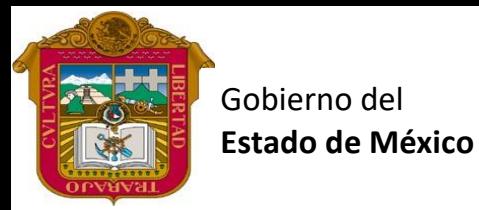

## Preparatoria oficial No. 82 "José Revueltas"

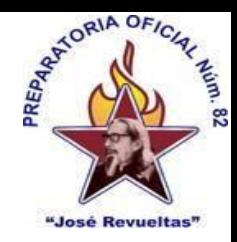

## Profr. Juan Gerardo Brito. **Gestión de archivos de Texto**

"Hay que alcanzar la exaltación verdadera, para lograrlo, hay que ser serenos, sin prisas, estudiar, trabajar y disciplinarse"

**3er. semestre grupo**: \_\_\_\_ Turno: \_\_\_\_\_\_\_\_\_ Máquina No.: \_\_\_\_\_\_\_ Fecha:

Alumno: \_\_\_\_\_\_\_\_\_\_\_\_\_\_\_\_\_\_\_\_\_\_\_\_\_\_\_\_\_\_\_\_\_\_\_\_\_\_\_\_\_\_\_\_\_\_\_\_\_\_\_\_\_\_\_\_\_\_\_\_\_\_\_\_\_\_\_\_

**Presencial 21 Gestión de Archivos de Texto 1 hora. <https://www.jgbb.com.mx/>**

Buenas Tardes / días

Nombre de alumno:

Tema: lineamientos del 3er. bimestre

Forma de evaluar:

Actividades en classroom: 60%

Actividades Enel salón de clases: 20%

Eje transversal: 20%

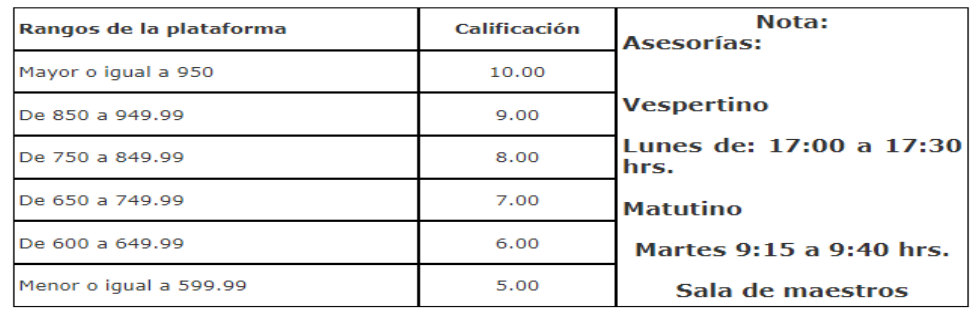

La materia se anotara como no aprobada cuando:

1. Tenga menos del 80% de Asistencia 2. Tenga reprobado 2 bimestres.

3. Cuando el resultado del promedio de sus 3 parciales sea menor a 6.

### **Forma de calificar las actividades: Un sello y una letra.**

- A: Tiene todas las características que se le indico. (1) 100%
- B: Le faltan algunas características de las que se le solicitaron. (2/3) 66.6%
- C: Solo tiene algunas características de las solicitadas. (1/3) 33.3 %
- D: No cuenta con los elementos necesarios para una calificación (0) 0%

#### **Herramientas para entrar al taller de cómputo:**

- 1. Reglamento del taller de computo
- 2. Continuar con su cuaderno para la toma de apuntes del salón de clases.
- 3. \$ 2.00 para copias
- 4. Un correo de Gmail personal con espacio en drive para poder subir las actividades.
- 5. Hacer equipos de 2 personas.

# **Temario: de Gestión de archivos de texto:**

Temario del tercer bimestre:

- Revisar: Revisión, idioma, comentarios, seguimiento
- Macros
- Plantillas
- PDF: Formularios, documentos, conversión de archivos, firma electrónica.